# SQL: Data Manipulation

#### SQL Language Overview **SELECT Statement**

# SQL Command Set – Core Commands

#### Data Manipulation Language **(DML)**

Actual Data

Privileges

- SELECT…
- INSERT…
- UPDATE…
- DELETE…

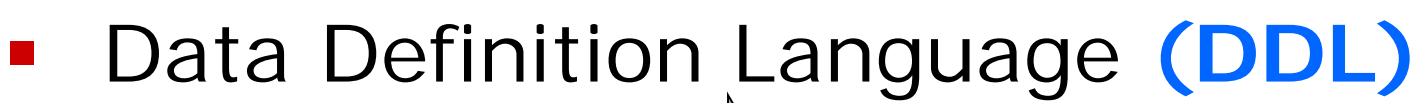

- CREATE TABLE…
- ALTER TABLE…
- DROP TABLE…

Database Structure (Tables, Views, Indexes)

- Data Control Language **(DCL)**
	- GRANT …
	- REVOKE…

## SELECT Statement

- Use the SELECT statement to retrieve data from a table.
- **SELECT statement has 6 clauses:**

**SELECT** which columns to get **FROM** name of the table(s) WHERE which rows to get GROUP BY produce group summary data HAVING conditions for grouping ORDER BY how to sort the result

#### **Only 'select' and 'from' clauses are mandatory**

# Select Syntax (simple format)

### SELECT [DISTINCT|ALL]

{\* | [column-expression [AS newName]] [, …]} FROM tablename [alias][,…] [WHERE *condition*] [GROUP BY *columnlist*] [HAVING *condition*] [ORDER BY *columnlist*]**;**

Note: terminating semi-colon is not Standard SQL, but most vendors require some sort of statement terminator.

# SQL Coding Style

- Normally, we start each new clause on a new line, but this is not mandatory
- Some people use UPPER CASE for SQL reserved words and lower case for the names of data objects.

**SELECT** last name, first name **FROM** l\_employees **ORDER BY** last\_name;

## SELECT example (Lunches DB)

SELECT employee\_id, last\_name, credit\_limit

#### FROM l\_employees;

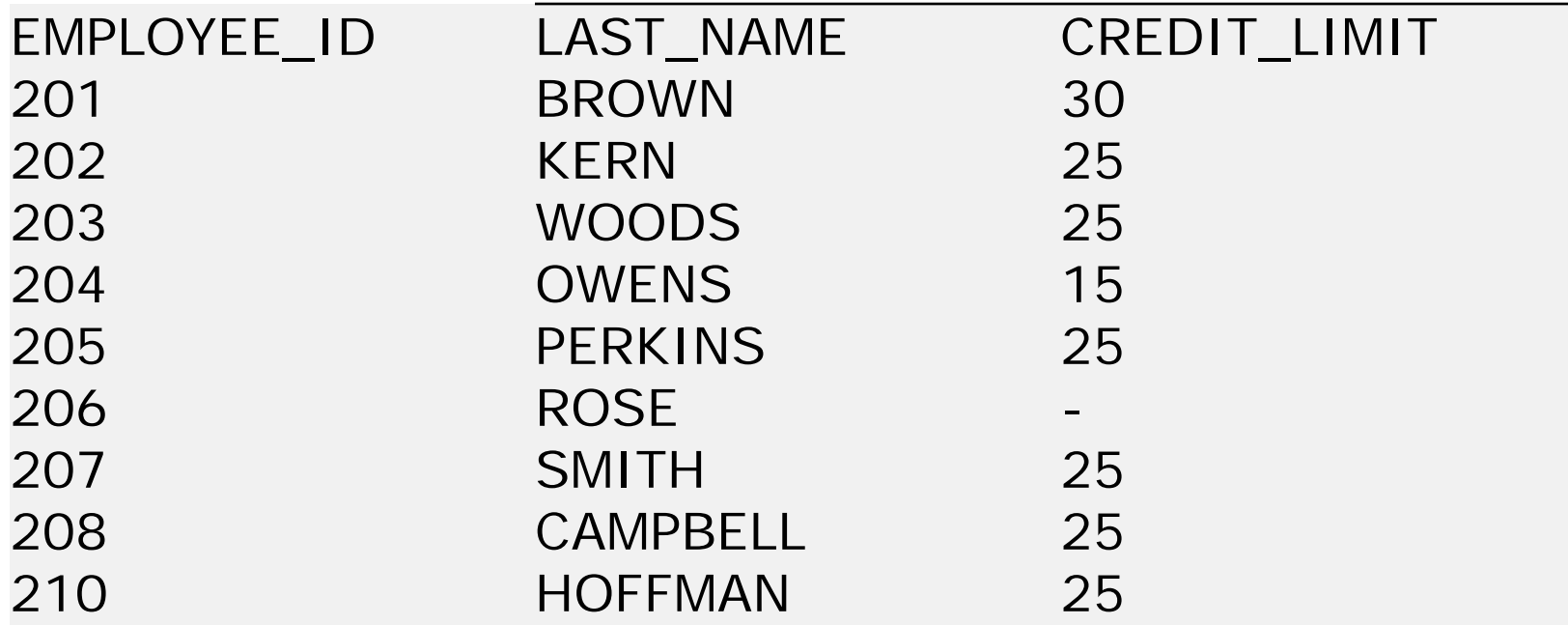

More than 10 rows available. Increase rows selector to view more rows.

Notice the row limit message at the bottom of the data

## SELECT example (Lunches DB)

### SELECT \* FROM l\_employees;

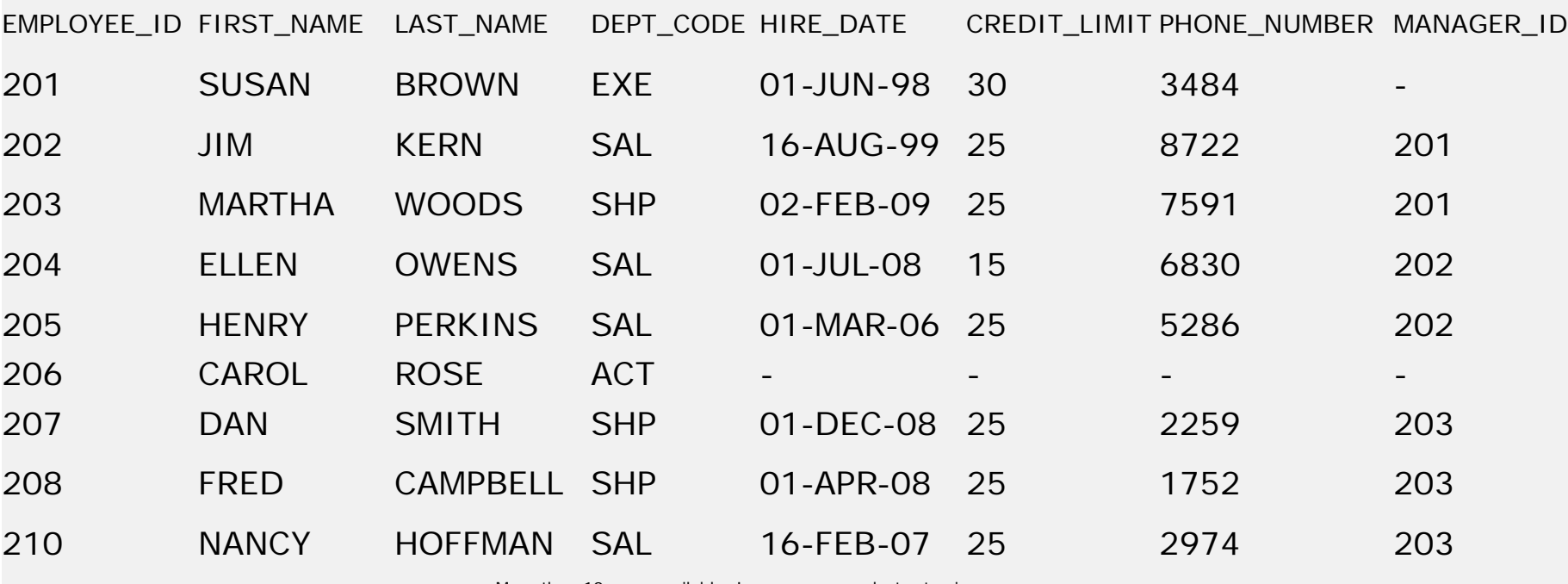

More than 10 rows available. Increase rows selector to view more rows.

**'\*' Wildcard gives you a quick way to see all columns**

## SELECT Statement Details

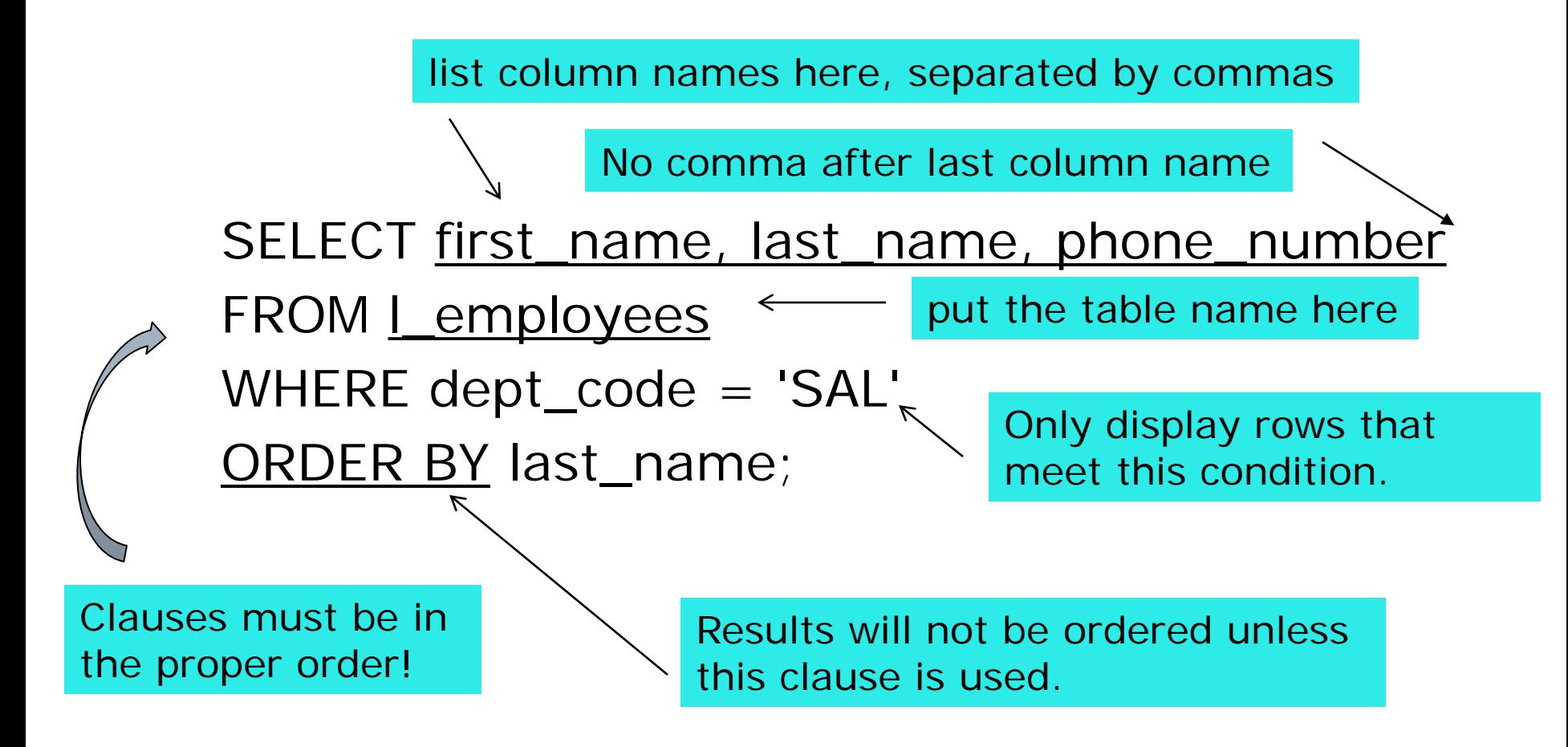

## More on SELECT

use any number of columns and in any order here

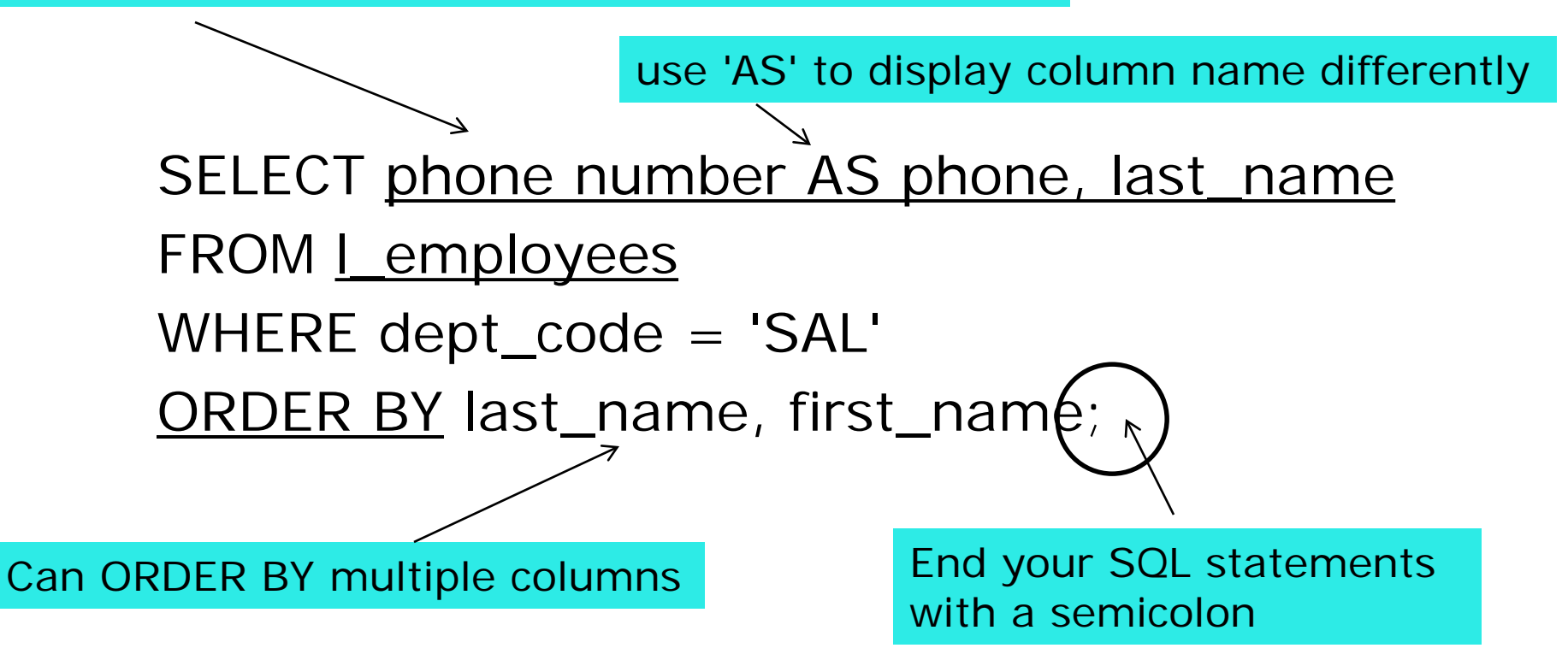

## Use of Quotation Marks

SELECT first\_name, last\_name, phone\_number, hire\_date FROM l\_employees WHERE last\_name = 'SMITH' OR phone\_number = 1752 OR hire\_date > '1/1/2008'; around strings. This is the SQL standard! Use single quotes DON'T use quotes around numbers.

around dates also.

Use single quotes

## Use of Double Quotes

- When renaming columns for nice output, use double quotes to surround the name of a column alias if it contains special characters or spaces.
	- SELECT hire\_date AS "Hire Date", …
	- SELECT ft\_sec AS "Feet/Second", …

*IMPORTANT: ASCII editors reliably produce a straight single quote; If you cut & paste from WORD or PowerPoint, you might not get straight quotes. SQL processors will give you an error!*

## Literals in other products

- MySQL, SQL Server,and Access all support use of single or double quotes for delimiting character and date strings.
- Most of these products also have a configuration option that will enforce the stricter ANSI mode of using single quotes.
	- QUOTED\_IDENTIFIER (Microsoft)
	- ANSI\_QUOTES (MySQL)
- **For portability, use single quotes!**

# SELECT – Renaming Columns

A column can be displayed with a different name by giving it an alias.

Format:

SELECT column\_name **AS alias\_name**

Example:

**SELECT** 

employee\_id **AS** "employee number",

last name **AS** "last name"

FROM l\_employees;

Output:

EMPLOYEE NUMBER LAST NAME

-------------------------------------------

The alias name appears only in the output, you are not changing the column name inside the database!

201 BROWN 202 KERN (output truncated)

## SELECT Statement – Literals

 You can add a literal to the SELECT clause. It will appear in every column SELECT employee\_id, last name, 'EXCELLENT' AS rating FROM l\_employees;

Output would be:

This is like a virtual column

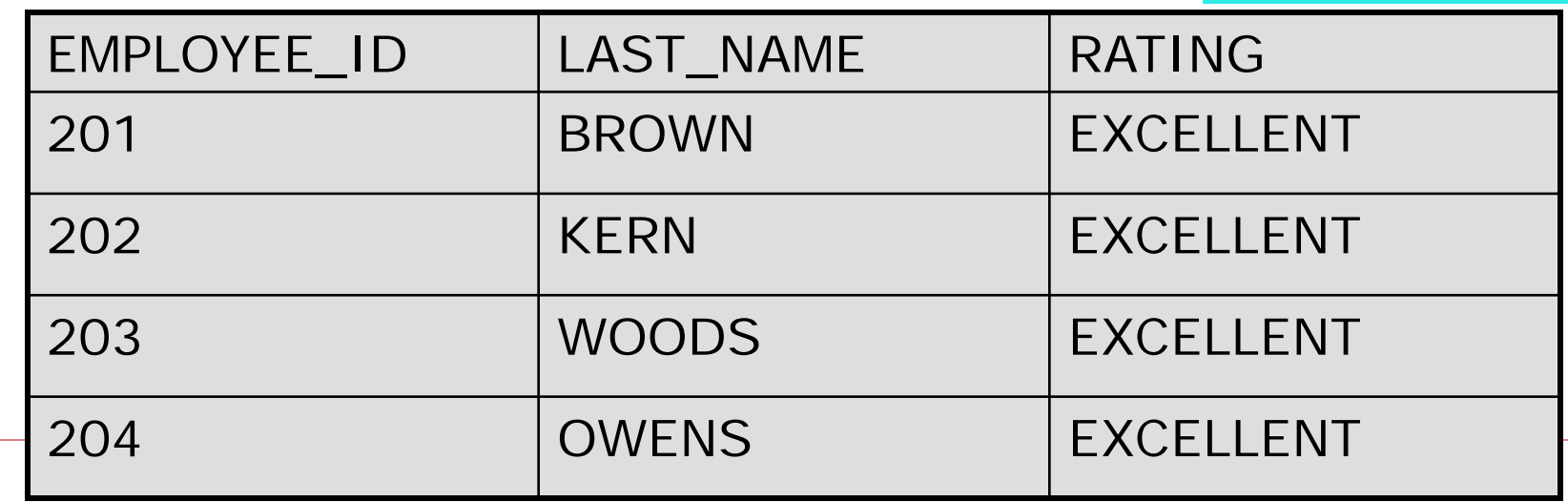

# SELECT Statement - DISTINCT

**Use the DISTINCT clause to eliminate** duplicates from the result table

SELECT **DISTINCT** manufacturer FROM notebook\_systems;

Distinct clause can be used on more than 1 column

SELECT **DISTINCT** manufacturer, model FROM notebook\_systems;

Now both columns together must be distinct.

# SELECT DISTINCT

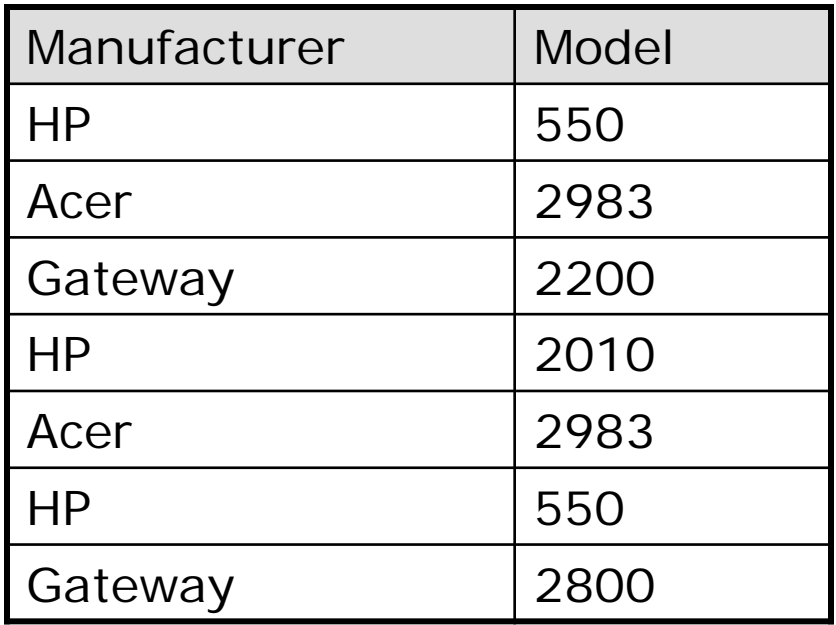

Given this data, what are the results of:

- SELECT DISTINCT manufacturer
- SELECT DISTINCT manufacturer, model

## SELECT with calculated fields

**SELECT StaffNo, Fname, Lname, Salary/12 FROM Staff;**

- Salary/12 is a derived or calculated field.
- You can use simple or complex expressions to create a derived field
- Can use  $+$ ,  $-$ ,  $/$ ,  $*$ , parens, etc. in calculations
- Nice to give the derived column an alias name: SELECT ..., Salary/12 AS "Monthly Salary" ....

## SELECT – How many rows are returned?

### SELECT \* FROM l\_employees;

- !! BE CAREFUL !! In large DB, this will return **all rows**. You might get millions of rows returned and really slow things down. Only do this when you know the table is small. Possible solutions:
- → Add a **WHERE clause** to restrict the number of rows returned.
- → Use TOP/LIMIT/ROWNUM to get first n records
- Use **SAMPLE** in Standard SQL

## Using Top/Limit/Rownum

- $\Box$  These commands will display the first n records in a table.
- □ In Microsoft SQL Server:
- SELECT **TOP 5** *\** FROM l\_employees;
- **□ In MySQL:**
- SELECT \* FROM l\_employees **LIMIT 5**;
- □ In Oracle:
- SELECT \* FROM l\_employees WHERE **ROWNUM <=5**;

# Using TableSample

- $\Box$  TableSample will randomly select a certain percentage of the records.
- $\Box$  Use it to get a quick idea of data values, range
- Oracle:

SELECT \* FROM l\_lunch\_items **SAMPLE** (5);

- MySQL: *(see link below for working with larger tables)* SELECT \* FROM l\_lunch\_items **ORDER BY RAND() LIMIT 10**
- □ MS SQL Server:

SELECT \* FROM l\_lunch\_items

**TABLESAMPLE SYSTEM** (5);

<http://jan.kneschke.de/projects/mysql/order-by-rand/>

# Filtering Data: WHERE clause

- Use the WHERE clause to be very specific about restricting the number of rows in the result table
- **Five basic search conditions:** 
	- 1. Comparison
	- 2. Range
	- 3. Set membership
	- 4. Pattern match
	- 5. Null

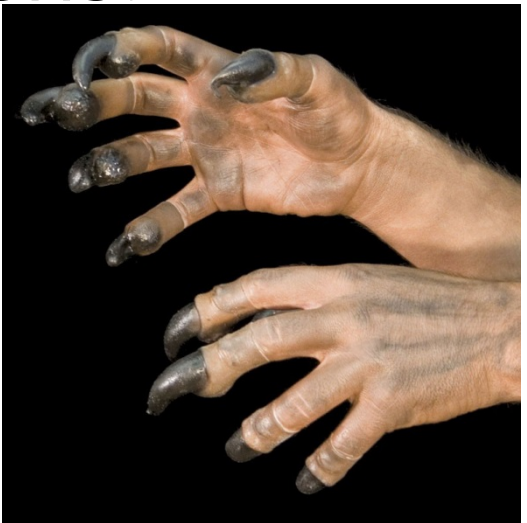

WHERE CLAWS!!!

## 1. Comparison Search Condition

SELECT StafffNo, Fname, Lname, position, salary FROM Staff WHERE salary > 10000;

#### Comparison operators in SQL

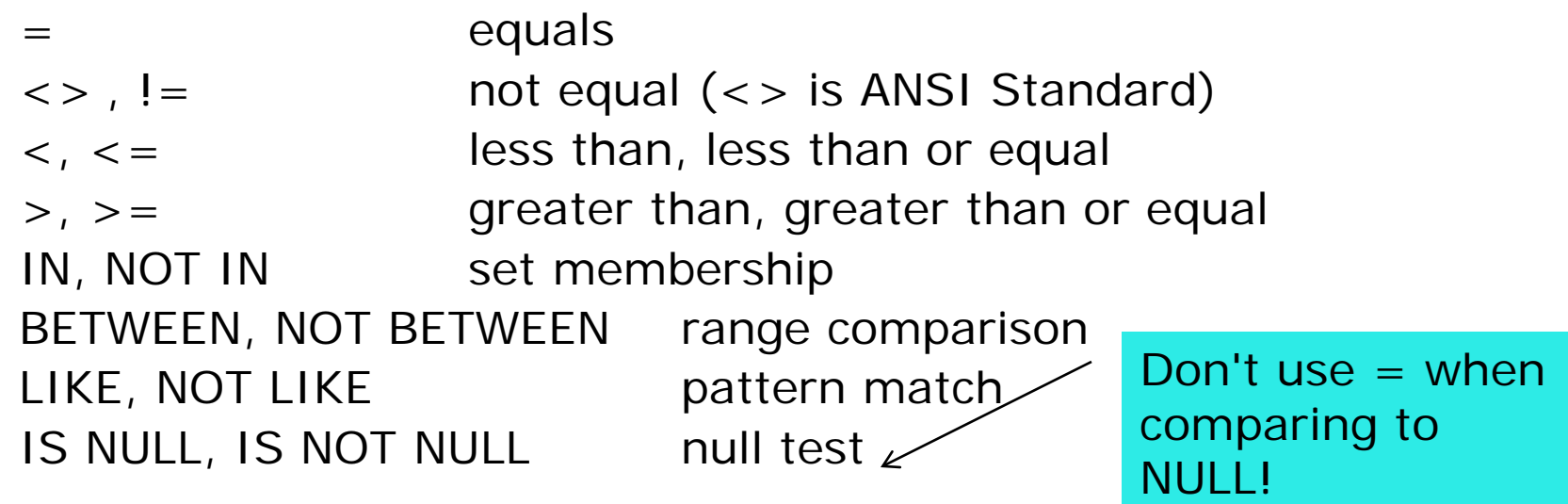

Unlike Java, PHP & other languages, SQL does not use == for comparisons.

## 2. Range Condition BETWEEN, NOT BETWEEN

#### SELECT last\_name, job\_id, salary

FROM employees

WHERE salary **BETWEEN** 1000 AND 3000;

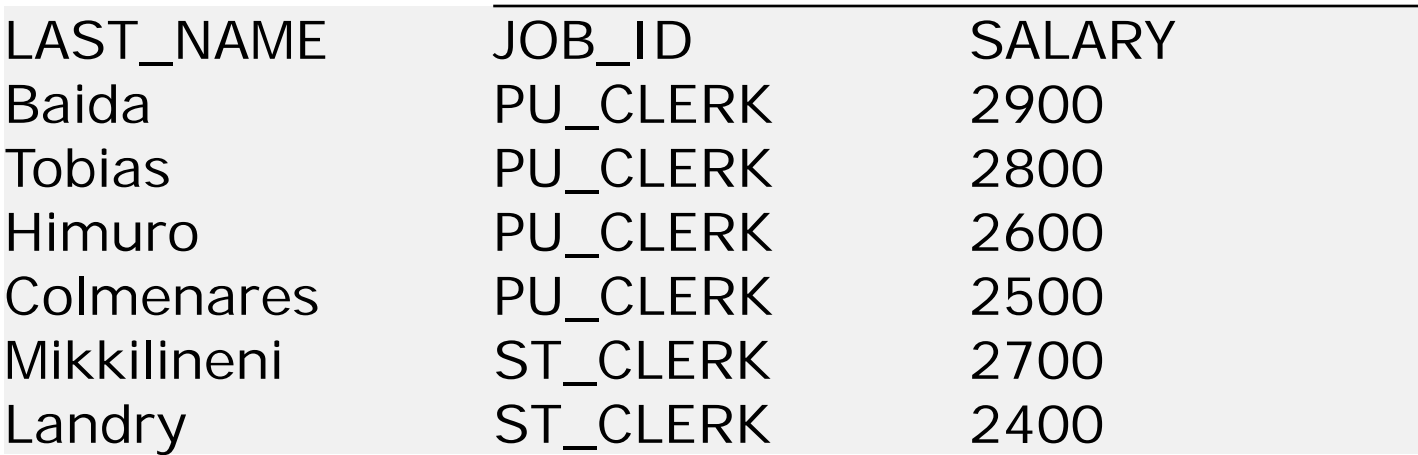

Note: BETWEEN includes the endpoints of the range; salary of 1000 and 3000 will be included.

## BETWEEN with characters

- $\Box$  If you would like to SELECT a range of rows based upon the first letter of a name, be careful with the limits you specify:
- SELECT \* FROM 1 employees
- WHERE first name BETWEEN 'A' and 'C';
- will not return any names beginning with 'C'
- $\Box$  Instead you need to do this:
- SELECT \* FROM 1 employees
- WHERE first name BETWEEN 'A' and 'D';

## BETWEEN with dates

SELECT \* FROM orders WHERE date BETWEEN '1/1/2015' AND '2/28/2015';

- Be careful with range checking dates. SQL dates include date and time, but time is not always displayed or specified in the BETWEEN clause.
- This query will NOT return any orders from 2/28/2015 because there is an **implied time of 12:00 am**  appended to 2/28/2015 and all values in the database would have a time greater than 12:00 AM
- This query will give us the results we want.

SELECT \* FROM orders WHERE date BETWEEN '1/1/2015' AND '3/1/2015';

# A slight diversion… Default Date Formats

- **Oracle-** default date format is: DD-MON-YYYY or DD-MON-YY. Example: '13-JAN-2016'. Use this with SQL\*Plus.
- **Oracle – Application Express**  default date format is: 'mm/dd/yyyy', e.g. '1/13/2016'
- **MySQL-** default date format is **"yyyy/mm/dd"** or "yyyy-mm-dd". Example: 2016/01/13.

Bummer! No standardization

## Date Format Conversions

- $\square$  These can be tricky! There is no standard way.
- □ Just ask yourself....Is it input or output?
	- Are you changing the format for ouput? (e.g. display?)
	- **Are you trying to insert data into the** database that is not in the default format?
- When these are true, you need a date conversion function. Often, we Use different functions for input and output.

# Oracle Date Format Conversions

 Whenever you want to output (display) a date in a non-default format, use the **to\_char()** function:

```
SELECT to_char(hire_date, 'YYYY-MM-DD')
```
**FROM l\_employees;**

 Whenever you want to insert a date that is not in the default format, use the **to\_date()**  function and specify the date format in the 2nd parameter.

**INSERT into l\_employees (last\_name, hire\_date)**

```
VALUES ('Johnson', to_date('2013-01-07', 'yyyy-mm-
dd');
```
# Oracle Date Format Conversions

 In a WHERE clause, use the **to\_date()** function

**SELECT \* FROM l\_employees**

**WHERE hire\_date =** 

**TO\_DATE('1998/06/01','YYYY/MM/DD');**

 $\Box$  Here is the same statement using Oracle Application Express default date format:

**SELECT \* FROM l\_employees**

**WHERE hire\_date = '6/1/1998';**

# MySQL Date Format Conversions

To change the displayed format of a date, use **date\_format()** function:

**SELECT date\_format (lunch\_date, "%m/%d/%Y");**

**FROM l\_lunches;** 

**OUTPUTS dates in this format: 11/30/2016**

**To insert a date that is not in the default** format, use **str\_to\_date()** function: **INSERT into l\_employees (last\_name, hire\_date)**

**VALUES('Johnson',str\_to\_date('5/6/2016', '%m/%d/%Y')); Format of inserted date is: 2016-05-06**

## **MySQL** Date Format Conversions

□ In a WHERE clause, use the **str\_to\_date()** function **SELECT \* FROM l\_employees WHERE hire\_date = STR\_TO\_DATE ('06/01/1998','%m/%d/%Y');**  $\Box$  Here is the same statement using MySQL default date format: **SELECT \* FROM l\_employees WHERE hire\_date = '1998-06-01';**

## 3. Set Membership – IN/NOT IN

SELECT StaffNo, Fname, Lname, position FROM staff WHERE position **IN** ('Manager', 'Supervisor');

*Notes: Can also do this in SQL without the IN operator:* 

SELECT StaffNo, Fname, Lname, position FROM staff WHERE position = 'Manager' OR position = 'Supervisor';

Tip: Many students forget that they can use IN clause. It's really much shorter and shows a better understanding of SQL.

# Why is 'IN' operator so useful?

- With just one or two items it doesn't matter whether you use IN or '=' operator.
- **However, with lots of items in the set,** IN is very convenient.

SELECT \* from employees

WHERE dept\_code IN ('SAL', 'MKT', 'ACT', 'IT', 'MFG', 'SVC');

**This statement condenses 6 tests for** equality into one test. Much simpler to code!

# 4. Pattern matching with 'LIKE'

- Wildcard characters
	- **% - matches a string of 0 or more characters**
	- **Letter** (underscore) matches 1 character
- **Example,** SELECT last\_name, first\_name FROM l\_employees WHERE last name LIKE 'B%';

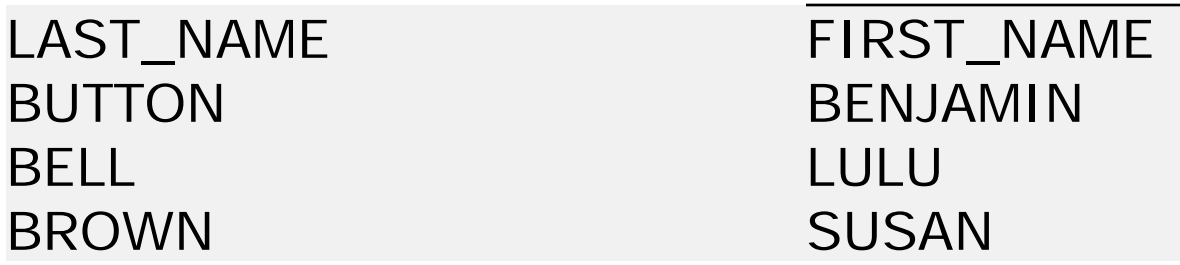

Escape a wildcard with the backslash:  $\%$ ,  $\angle$ 

# 4. Pattern matching with 'LIKE'

- Wildcard characters
	- % matches a string of 0 or more characters
	- **\_ (underscore) – matches 1 character**
- **Example,** SELECT last\_name, first\_name FROM l\_employees WHERE first name like 'A%'

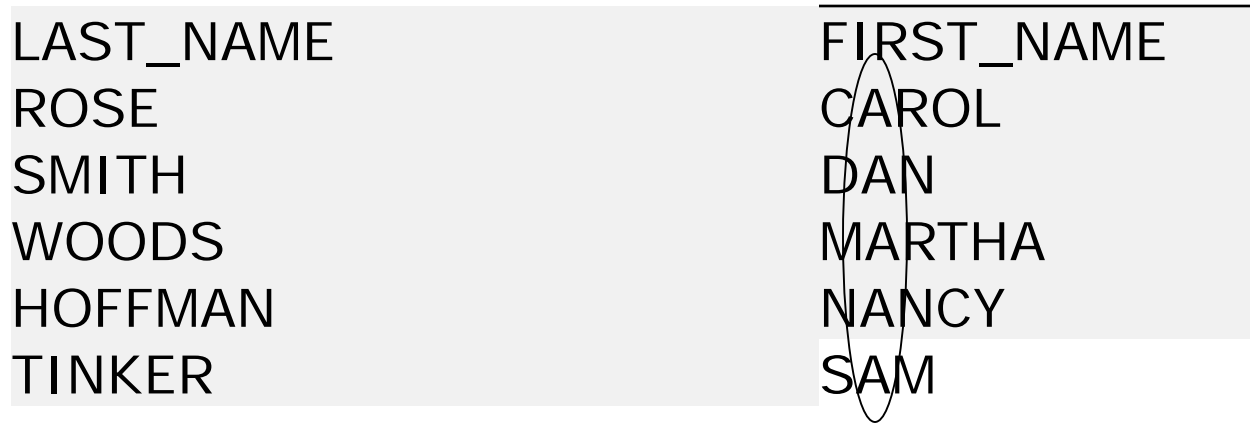

Escape a wildcard with the backslash:  $\%$ ,  $\angle$ 

# Regular Expressions

 Very powerful string matching functions. They are commonly used in most programming languages and scripts like sed, awk, Perl.

- **Most database vendors support the use of** regular expressions with special SQL "LIKE" operator.
- **.** "LIKE" is the little hammer and "REGEX" is the big hammer. Don't use the "bigger hammer" unless you need it.
- **Save Regular Expressions for when** LIKE will not work.

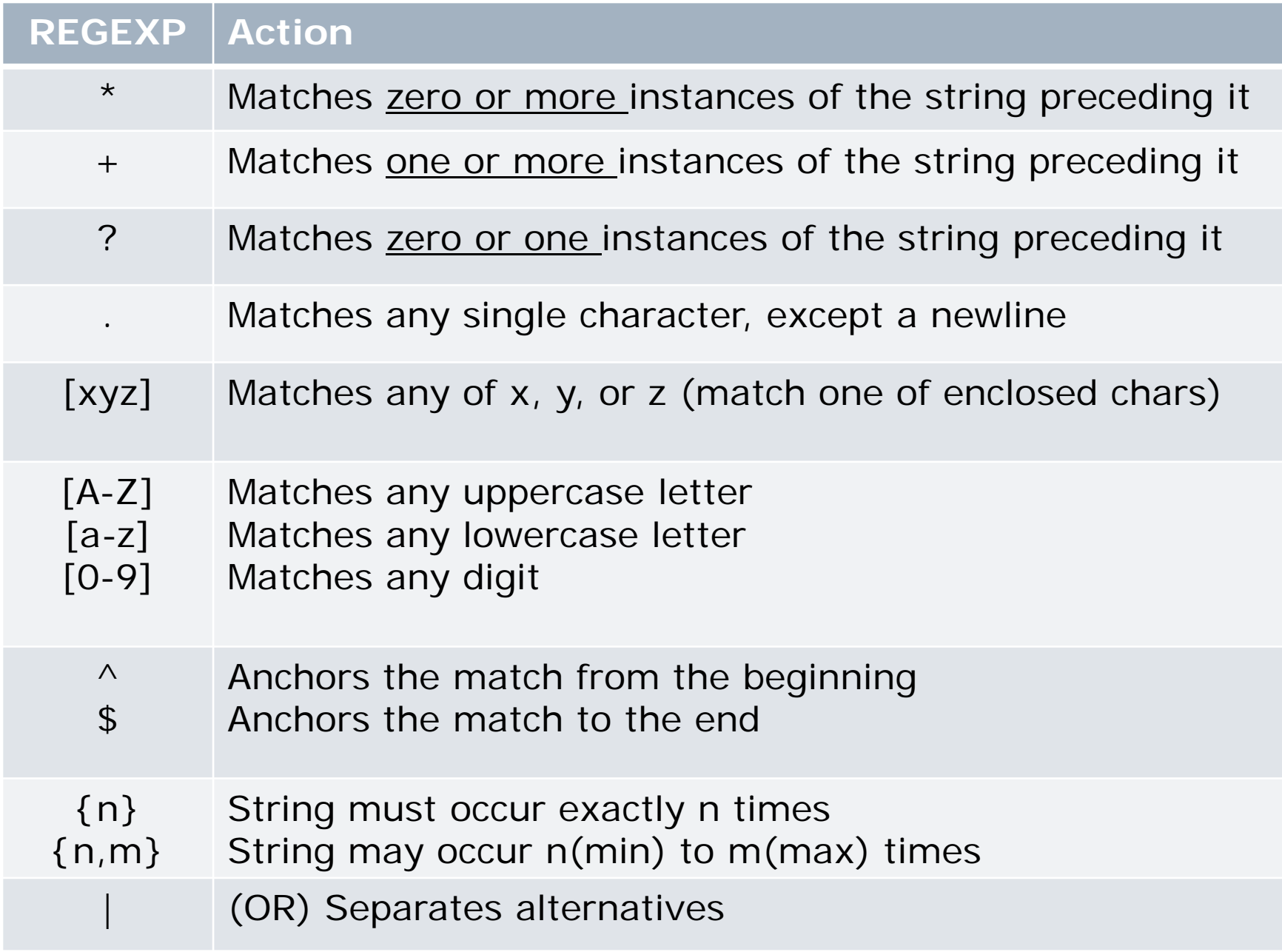

**Note: There are MANY more operations and actions! Use online references for more details.** 

# Regular Expressions in Oracle:

**Oracle uses the REGEXP LIKE** function to add the power of regular expressions to it's SQL: SELECT last\_name FROM l\_employees

WHERE **REGEXP\_LIKE**(last\_name,'[M-Z]');

What does this regexp do? SELECT id FROM employees WHERE **REGEXP\_LIKE**   $(id, '^[0-9]{3}-[0-9]{2}-[0-9]{4}{5}$ ;

LAST\_NAME WOODS OWENS PERKINS **ROSE** SMITH **SPASYK** MILLER

# Regular Expressions in MySQL

- Use 'REGEXP'
- **Example,**
- SELECT \*
- FROM l\_employees WHERE last name REGEXP '^S';

will select last names that begin with 'S'

# More Information on Regular Expressions

- For General Information on Regular Expressions: [http://en.wikipedia.org/wiki/Regular\\_expression](http://en.wikipedia.org/wiki/Regular_expression)
- **For Oracle Regular Expressions:** <http://www.psoug.org/reference/regexp.html>

[http://www.databasejournal.com/features/oracle/article.php](http://www.databasejournal.com/features/oracle/article.php/3501826/Oracle-and-Regular-Expressions.htm) /3501826/Oracle-and-Regular-Expressions.htm

 For MySQL Regular Expressions: http:/[/www.go4expert.com/forums/showthread.php?t=2337](http://www.go4expert.com/forums/showthread.php?t=2337)

# ANSI Escape Sequence

- **Each dialect of SQL may have it's own escape** sequence. Let's say you want to search for a string that contains the underscore ('\_'). Can use ANSI method to escape the underscore:
- LIKE 'ADAMS\\_APPLE' ESCAPE '\'
- Oracle supports this ESCAPE clause
- If you want to ESCAPE a single quote, use TWO single quotes

WHERE title = 'Three''s Company'

## 5. NULL in Search Conditions

SELECT last\_name, credit\_limit

FROM l\_employees

WHERE credit\_limit **IS NULL;**

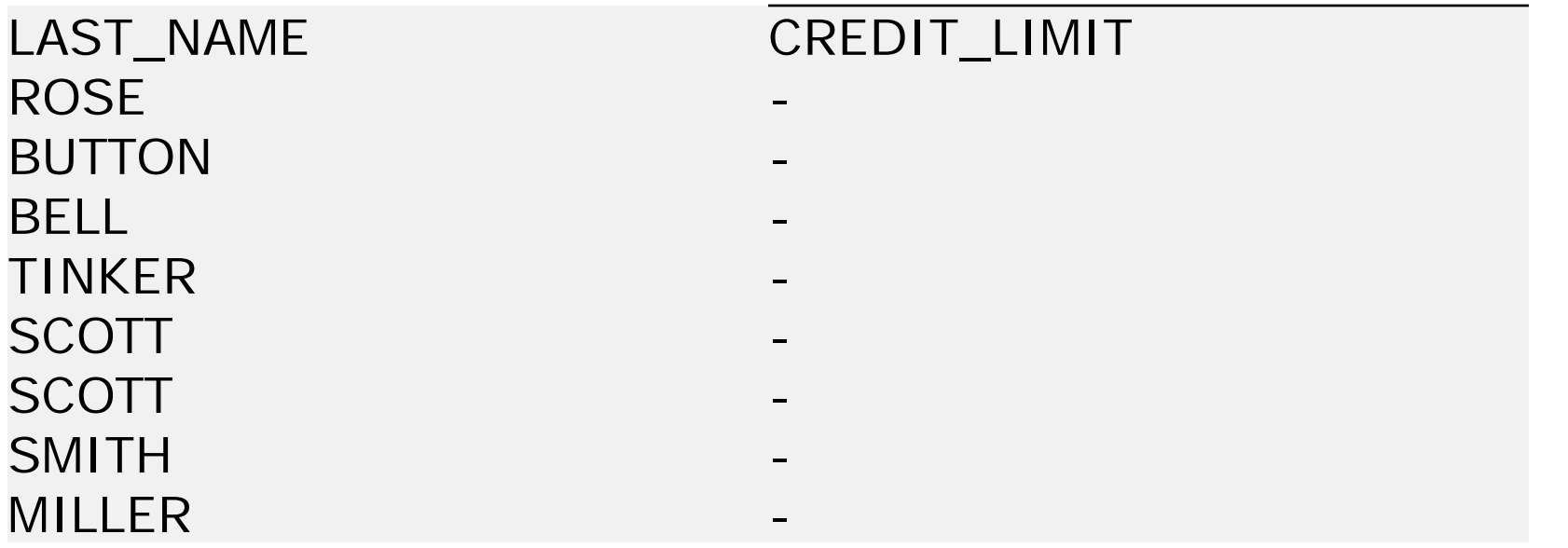

**!! Do not use WHERE [col] = NULL. It won't work!**

# 5. NOT NULL in Search Conditions

SELECT last\_name, credit\_limit FROM l\_employees WHERE credit\_limit **IS NOT NULL;**

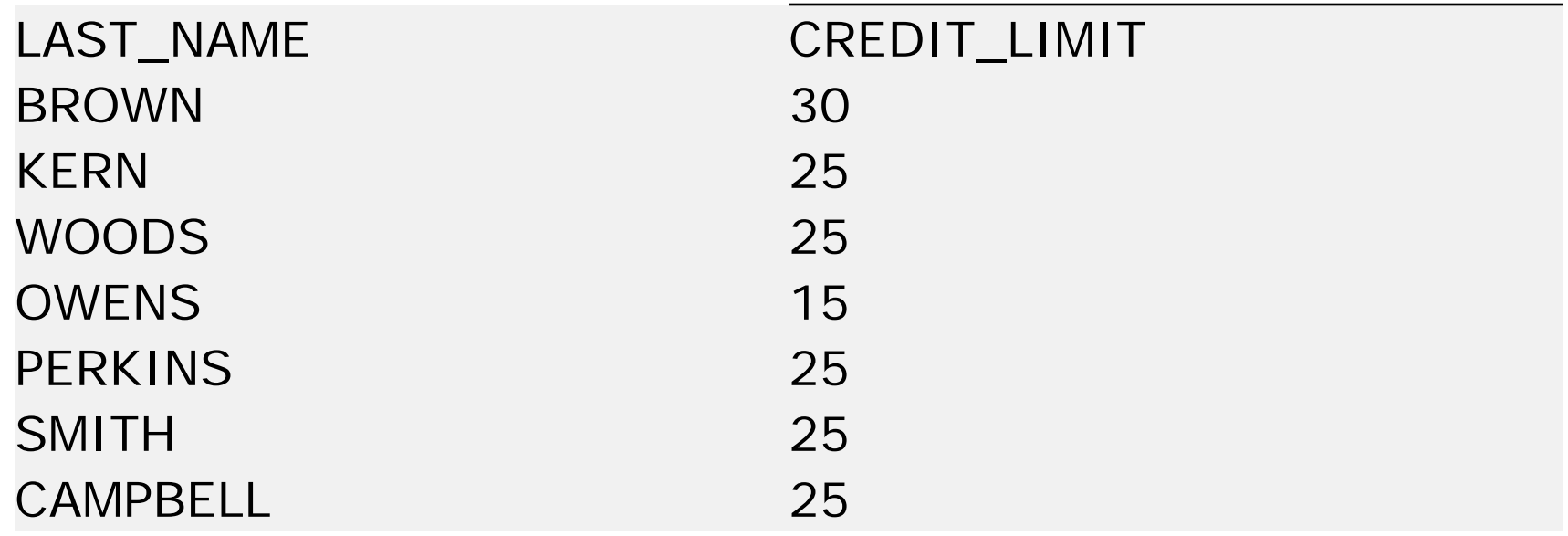

**!! Do not use WHERE [col] != NULL. It won't work!**

# Complex Comparisons

- Use logical operators AND, OR, NOT to create more complex expressions
- **Order of evaluation is:** 
	- Left to right
	- Expressions in parentheses are evaluated first
	- NOTs are evaluated before ANDs, Ors
	- ANDs are evaluated before ORs

## WHERE clause Complex expressions

SELECT employee\_id, dept\_code, hire\_date FROM l\_employees WHERE **NOT**(dept\_code IN ('SAL','SHP') **OR** employee\_id BETWEEN 202 AND 205 **OR** hire\_date IS NOT NULL);

**• WHERE expressions can often be VERY long.** This is really a simple one!

## WHERE clause – Negation

#### **Oracle & MySQL allow:**

- 1. SELECT \* FROM l\_employees WHERE manager\_id **<>** 201;
- 2. SELECT \* FROM l\_employees WHERE  $not$  (manager\_id = 201);
- 3. SELECT \* FROM l\_employees WHERE manager\_id **!=** 201;

#### **Only Oracle allows:**

4. SELECT \* FROM l\_employees WHERE manager\_id  $\wedge$  = 201; -- not common

## Order By Clause

- Use ORDER BY to sort the results.
- **Can be in ascending or descending order.** (ASC, DESC)
- Specify ASC|DESC for each column
- **Ascending is the default**
- Can sort on multiple columns
- Can specify column name or positional number
- **If the Oracle, nulls appear at bottom of sort** order

## Order by - Examples

- ORDER BY employee\_id;
- ORDER BY last\_name, first\_name;
- ORDER BY employee\_id desc;
- ORDER BY hire\_date asc;
- ORDER BY dept\_code, last\_name desc;
- ORDER BY hire\_date desc, last\_name asc;
- ORDER BY 1;  $-$  sort by first column
- 
- ORDER BY 4, 1;  $\cdot$  -- sort by fourth, first column

# ORDER By - multiple columns

SELECT dept\_code AS Dept, credit\_limit AS CL, last\_name, first\_name FROM l\_employees ORDER BY dept\_code asc, credit\_limit desc, last\_name ASC;

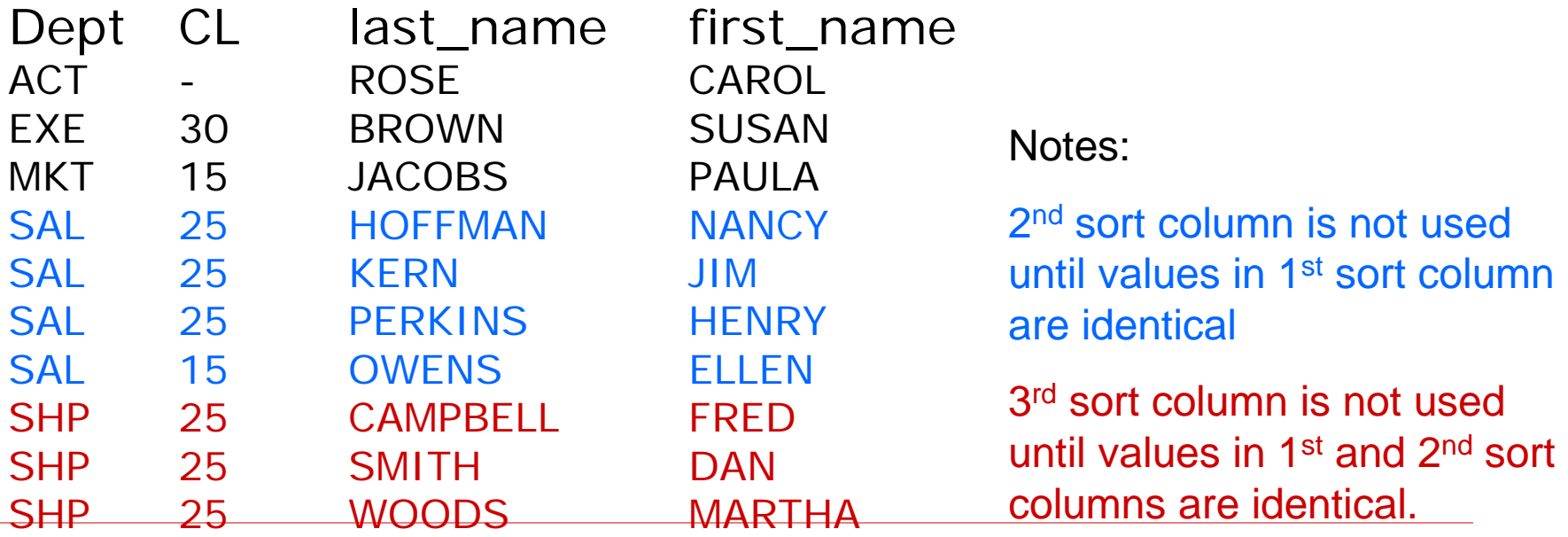

### Quick Word about Case Sensitivity

- **Most RDBMS vendors allow you to specify** case sensitivity when you install the server.
- In Oracle XE, strings will be case sensitive
- In MySQL, strings will be case insensitive.
- **The data in lunches database will be stored in upper case.**
- You may type SQL commands in upper, lower, or mixed case.

## Case Sensitivity: Bottom Line

- **For the Lunches database:** 
	- **Oracle** users should always search for strings using **UPPERCASE.**
	- **MySQL** users can enter strings in **upper or lower case** and they will still get a match. I believe this is because the XAMPP MySQL Server has been configured to be case insensitive.

## More Quick Tips

- BE CAREFUL with cut and paste from these slides or and Microsoft document. SQL requires straight quotes, not smart quotes.
- **Remember that SQL uses single quotes** most of the time.
- SQL Workshop only allows you to execute one command at a time unless you are executing a script. If you have multiple commands in the window, highlight just one command to run it.

## We strive for SQL Standards

- 1986 American National Standards Institute (ANSI) developed first SQL Standard.
- **Updates to the standard have been published in:** 
	- 1989 Addendum for integrity enhancement
	- 1992 SQL2 (also called SQL-92)
	- $1999 SOL-1999$
	- $\blacksquare$  2003 SQL-2003,
	- More updates in 2006, 2008, 2011
- Bottom line lots of updates to the standards. A little difficult to know exactly what's supported when a vendor claims conformance with the standard.

### Importance of the SQL Standard

- **All sales of RDBMS to US government** must conform to standards
- SQL is part of FIPS Federal Information Processing Standard.
- **Using standard SQL, to the largest** extent possible, eases portability.
- Discussion: pros and cons of portability.